**EliteBytes VeloSSD Crack (Final 2022)**

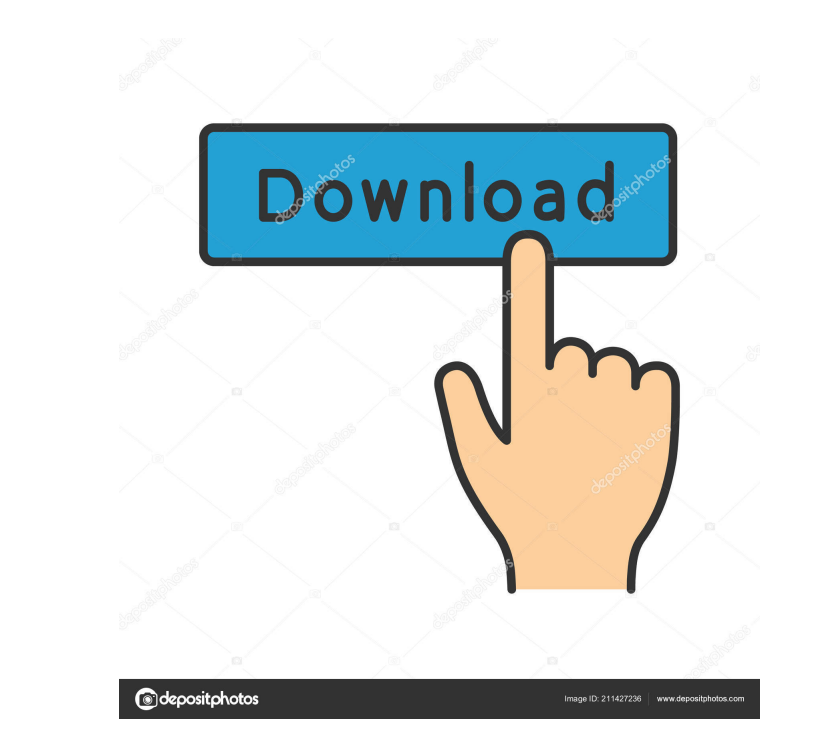

# **EliteBytes VeloSSD Crack+ Free [Updated-2022]**

VeloSSD is a hard disk utility that comes with support for hardware independent SSD caching capabilities for Windows platforms from XP up to Server 2012 R2. The tool is able to accelerate storage volumes such as Fibre Chan intuitive. There are only a few configuration settings hidden under the hood and they are simply to decode so the setup process shouldn't take much of your time. The application lists the drives directly in the main window volumes, VeloSSD gives you the possibility to select the desired partitions from a list (it also includes information about each partition, such as name, type, and free memory). In addition, you can set the location and si software updates. Bottom line All things considered, VeloSSD delivers a basic feature pack for helping you gain control over the SSD caching process. The Personal Edition, that we have tested, is the entry level version of volumes and cache size, you can check out the Professional, Enterprise and Datacenter editions of the tool on its official website. Read our unbiased review of VeloSSD here: How to Build a Microcontrollers for the CADP/CAD microcontroller from scratch, building it from the ground-up. These are the basics of microcontroller hardware development, including theory, power supply

### **EliteBytes VeloSSD Crack Free License Key [Win/Mac] (April-2022)**

Easy to use driver and disk utility for Mac that increases system performance, accelerates hard disk, partitions, and more. It helps to speed up data transfer speed, read and write data, and reduces the number of start-up OS X Lion. It also has some themes for individual user's personal design. Features: Mover comes with 64-bit architecture with multi-threading support. It enables all hard disk drivers to read and metwork hard disk, and all make it accessible for applications. Mover supports solid state drives such as USB 3.0, FireWire, Thunderbolt, SATA, and iSCSI drives. It enables you to accelerate files, folders, and volumes, as well as optimize applicati accelerate partition by using partition wizard or launch Partition wizard or launch Partition Accelerator wizard. Mover enables you to accelerate all types of volumes, such as ISO, CD, DVD, or Blu-ray Disc. Mover helps you Linux, and Solaris. Mover is an excellent driver with a clean interface that allows you to do various activities with ease. Mover uses advanced technology to make the operations with your hard disk faster. You can also use performance, accelerates data transfers, and eliminates the start-up time. KEYMACRO Description: SMRTPC is a Linux PC storage management software that controls network 77a5ca646e

## **EliteBytes VeloSSD Crack+**

Faster storage performance for Windows with VeloSSD Accelerates the most common storage volumes, such as: Fibre Channel LUNs, SANs, RAID, Dynamic, iSCSI, GPT, and Boot volumes, Fully featured software product. Runs silentl for VeloSSD updates at startup. Unlimited Cache Size: Up to 128TB of disk space. Unlimited Volumes: 1 volume per installation. Live SSD Evaluation: Run a series of tests on VeloSSD to determine if it can improve the speed settings of your CPU and GPU, so you will be able to accurately measure your PC and gaming system capabilities. 3DMark is not intended to be an exhaustive benchmark. It's not the same as measuring the performance of an ent 3DMark Mobile. 3DMark is available in two versions: 3DMark and 3DMark Standard Edition. The 3DMark Standard Edition. The 3DMark Standard Edition offers the same functionality as 3DMark. It provides a simpler user interface additional features and functionality, including over 100 3D graphics tests and a benchmarking suite of more than 160 test applications, including a GPU intensive performance test. 3DMark Cloud is a web service available t testing from an extensive range of hardware. 3DMark Professional includes 3DMark's entire benchmark suite, 3DMark Cloud and 3DMark Lightweight, as

## **What's New In EliteBytes VeloSSD?**

AHCI ISA to ATA bridge Support for Virtualization Storage Volumes on ISCSI targets Migration of Volumes on ISCSI targets Migration of Volumes on disk Auto-activation of cache Support for RAID and MD RAID Support for GPT an Write-up Click to expand... Well, you may want to un-mute me, because I have one of these and it's been working for years now. :) However, it has been a year since I did a full review for the product. So, it's time for ano lower. I bought mine on sale, so it wasn't too bad to begin with. "Write-in" to me means, "Write With Care." I don't have a problem with the people who use the words write-through and write-over, but, I think those are two Design When I got this product, I was glad to see that the HP added extra holes in the front panel to make it easier to remove and re-attach cables. The HP INPA20A looks identical to the HP INPA20i. I have no idea why they to use Windows 7 Enterprise as the OS for the HP INPA20A. I'm not sure why HP chose to go with Windows 7 Enterprise, as Windows 7 Home is also available. With the HP INPA31A, HP chose to use Windows 7 Ultimate. Again, I'm

# **System Requirements For EliteBytes VeloSSD:**

1 CPU 2 Gb RAM 3 Gb Available HDD space 5.1 GB available disc space 100MB of active internet connection Linux i386 8.1GB GOG Yes, it can run on Linux, only in the B2P 50MB Supported OS: Linux, Windows, macOS Effortless ins

Related links:

<https://qytetiurban.com/wp-content/uploads/2022/06/dardari.pdf> <https://lernkurse.de/wp-content/uploads/2022/06/Mark.pdf> <https://rocky-atoll-52268.herokuapp.com/talmglor.pdf> <https://delcohempco.com/wp-content/uploads/2022/06/giomar.pdf> <http://www.keops.cat/index.php/2022/06/06/code-line-counter-pro-perl-version-x64/> <https://www.cch2.org/portal/checklists/checklist.php?clid=7287> <https://www.debeiaard-utrecht.nl/advert/atomic-mail-sender-with-keygen/> <http://fasbest.com/?p=24416> <https://steresflosesas.wixsite.com/beausinorthcan/post/fix-window-crack-free-download-x64> [https://www.mesologiehetgooi.nl/wp-content/uploads/CWM\\_Clock.pdf](https://www.mesologiehetgooi.nl/wp-content/uploads/CWM_Clock.pdf)